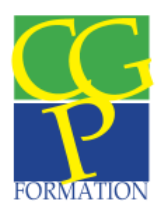

**GESTIONNAIRE DE PAIE Titre de Niveau III Délivré par le Ministère du Travail, de l'Emploi, de la Formation Professionnelle et du Dialogue Social Date de Publication au Journal Officiel : 02/03/2014**

**ASSISTANT(E) DE RESSOURCES HUMAINES Titre de Niveau III Délivré par le Ministère du Travail, de l'Emploi, de la Formation Professionnelle et du Dialogue Social Date de Publication au Journal Officiel : 27/08/2013**

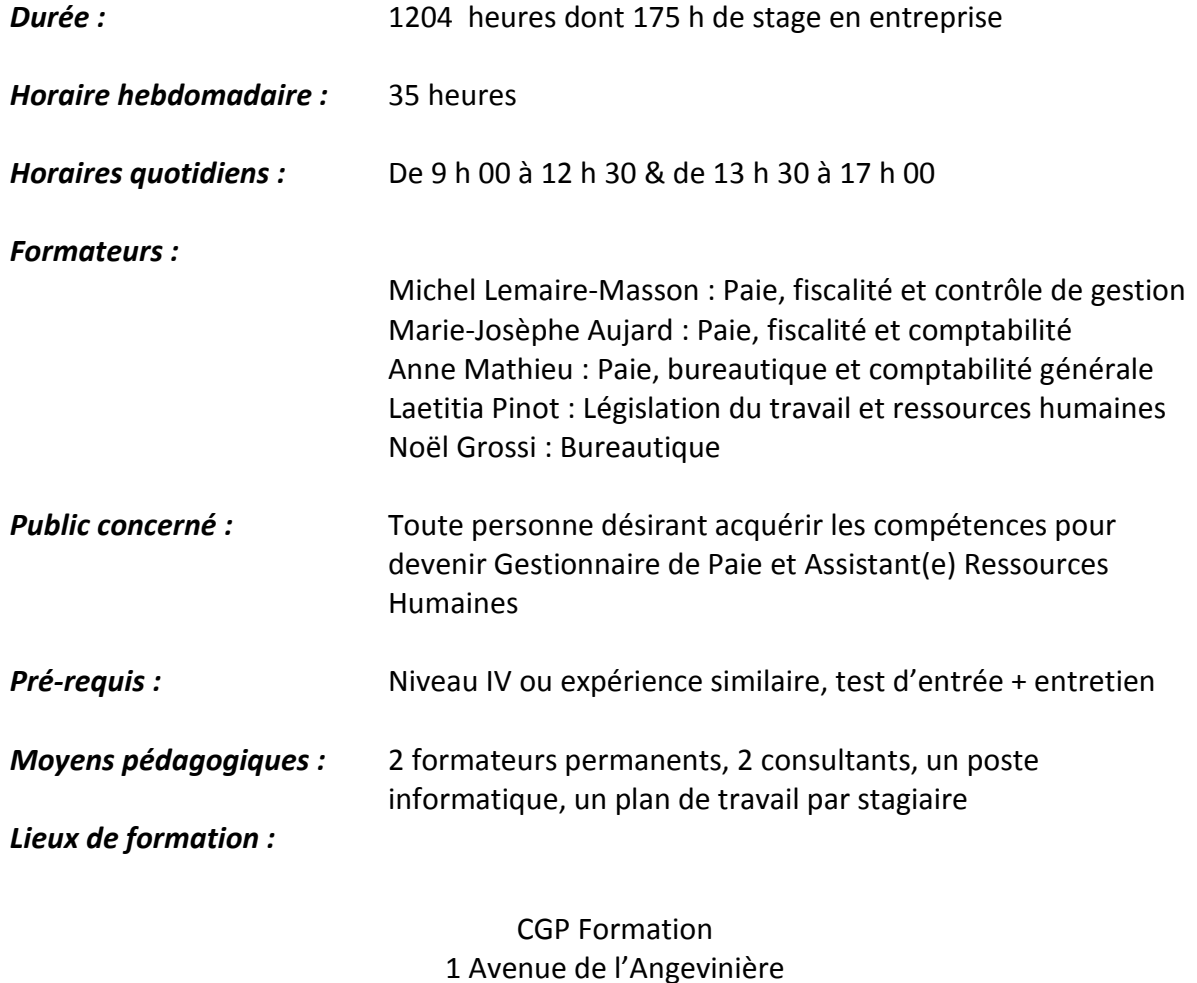

44800 St Herblain

## **OBJECTIFS GESTIONNAIRE DE PAIE**

**A l'issue de la formation, le stagiaire sera en mesure de :**

## **CCP 1 : Assurer la tenue et le suivi du dossier social de l'entreprise**

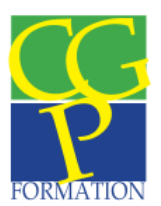

- **Analyser et assurer la gestion des informations liées aux relations du travail**
- **Collecter les informations et traiter les évènements liés au temps de travail du personnel**
- **Assurer les relations avec le personnel et les tiers**
- **Analyser et assurer la gestion des informations liées aux relations de travail**
- **Collecter les informations et traiter les évènements liés au temps de travail du personnel**

## **CCP 2 : Assurer la production de la paie et élaborer les données de synthèse**

- **Réaliser et contrôler les bulletins de salaire**
- **Établir et contrôler les données de synthèse à partir de la production des bulletins de salaires**

#### **PROGRAMME GESTIONNAIRE DE PAIE**

## **PRATIQUE DE LA PAIE**

Le contrat de Travail

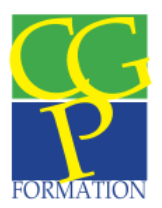

La procédure de recrutement L'établissement du contrat de travail Les clauses particulières La déclaration unique d'embauche

Les tableaux de régularisation des plafonds Cadre et Non cadre

La collecte des données Feuille d'heures Evénements affectant le contrat de travail

Etudes des Cotisations

Les cotisations URSSAF Les cotisations Pôle Emploi Les cotisations Retraites complémentaires La réduction « Fillon »

Les éléments du salaire brut

Les congés payés Les heures supplémentaires Les heures complémentaires Les congés maladie Les absences non rémunérées Les avantages en nature Les commissions sur Chiffres d'affaires La prime de précarité

Les éléments du salaire Net à payer Les acomptes Les tickets restaurant Les indemnités Les prêts aux salariés

Les saisies sur salaire

Le solde de tout compte CDD

Le solde de tout compte CDI

Licenciement économique

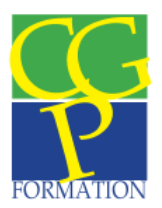

- Licenciement disciplinaire
- Départ Volontaire à la Retraite
- Mise à la Retraite
- Les sommes isolées

Les bulletins de paye concernant les contrats particuliers

Les formateurs occasionnels Les VRP Cadre, Non cadre, Exclusifs, Multicarte Les contrats « aidés » Les stagiaires Les salariés en contrat de professionnalisation

Les obligations de l'employeur Les registres obligatoires

## **PROGICIELS DE PAIE (Ciel Paie, Sage 100 Paie, EBP Paie)**

#### Le dossier

Création et configuration du dossier

#### Les fichiers de Base

Les tables Gestion des primes statutaires Gestion des indemnités kilométriques Gestion des commissions sur Chiffre d'Affaires Le paramétrage des cotisations Cotisations de Sécurité Sociale Cotisations Assedic Cotisation Retraites et prévoyance Abattement frais professionnels Réduction Loi « Fillon » Le paramétrage des Profils La notion de Rubriques Le statut des employés Les contrats particuliers Les primes liées aux postes La création des salariés

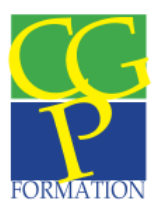

La saisie des salaires

- La saisie des éléments variables
- Congés payés
- Absences non rémunérées
- Indemnités Journalières de Sécurité Sociale
- Prime Exceptionnelle
- Heures supplémentaires
- Saisie arrêt sur salaires et acomptes

#### Le contrôle, La correction et la validation du bulletin de salaire

Les éditions

Paramétrage et édition des déclarations mensuelles et trimestrielles Paramétrage et édition de la DADS

## **LEGISLATION DU TRAVAIL**

### Le contrat de Travail

Etude approfondie de la forme et du contenu CDD et travail temporaire

#### Le pouvoir disciplinaire de l'employeur

Les sanctions applicables aux salariés La notion de modifications substantielles du contrat de travail

#### Licenciement

Motif de licenciement Procédure de licenciement individuel et collectif Sanctions liées au licenciement abusif ou manquement à la procédure

Le règlement Intérieur

Champs d'application Forme et contenu Procédure d'établissement

Les institutions représentatives du personnel Les délégués syndicaux Les représentants du personnel Le Comité d'entreprise

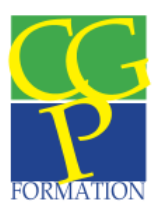

Le CHSCT

Les institutions liées au travail L'inspection du Travail Les Prud'hommes La cour d'appel

Les contrats particuliers

La recherche juridique Les notes de synthèse

## **LES DECLARATIONS SOCIALES ET FISCALES**

Les déclarations fiscales

- La Formation Continue
- La Taxe d'Apprentissage
- La déclaration concernant l'obligation d'emploi de travailleurs handicapés
- L'effort à la construction
- La taxe sur les salaires
- La déclaration URSSAF
- La déclaration Retraite

Les déclarations sociales

- La DADS
- La déclaration de main-d'œuvre

La Collecte des données L'élaboration du Bilan social

# **SECRETARIAT**

La lettre commerciale

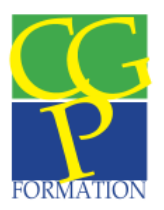

La note de service

La note de synthèse

Le compte rendu de réunion

Les normes AFNOR

Reconstitution de courriers

## **COMPTABILITE QUOTIDIENNE**

Les mécanismes et fondements de la Comptabilité La structure de la liste des comptes Les documents comptables Structure du bilan et du compte de résultat

Le fonctionnement de la TVA

La TVA sur achats (débit et encaissement) La TVA sur les ventes (débit et encaissement) La déclaration de TVA Les écritures comptables liées à la TVA

La comptabilité Clients

Étude des comptes de produits La comptabilisation d'une facture simple La comptabilisation des effets de commerce Le journal clients

La comptabilité Fournisseurs

Étude des comptes de charges Étude des comptes d'immobilisation La comptabilisation d'une facture (Immobilisation et charges) Les frais accessoires d'achat La comptabilisation des effets de commerce

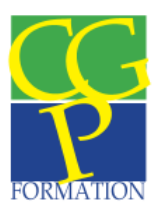

Les écritures liées aux salaires

Analyse et comptabilisation des bulletins de salaires Analyse et comptabilisation des impôts et taxes liés aux salaires

Les emprunts

Le mode de calcul de l'emprunt à annuité constante Le mode de calcul de l'emprunt à amortissement constant L'enregistrement des écritures liées à l'emprunt

La trésorerie

Comptabilisation des modes de règlement (Chèques, espèces, carte bancaire) Comptabilisation des Effets de commerce : Clients : Remise à l'encaissement Remise à l'escompte Incidents de paiement Fournisseurs : Domiciliation Agios et autres opérations de trésorerie

# **BUREAUTIQUE**

## **EXCEL**

## **Conception simple et rapide d'une feuille de calcul**

Concevoir une feuille de calcul en utilisant les automatismes prévus dans le logiciel pour calculer, recopier et présenter les données. Sauvegarder le tableau. Imprimer le tableau terminé.

#### **Conception d'un tableau à l'aide des menus et commandes**

Utiliser les menus d'Excel (formatage des colonnes, sélections, recopies, …). Insérer des lignes et des colonnes. Modifier l'ordre des colonnes (déplacer). Utiliser l'aperçu avant impression.

#### **Présentation et mise en page**

Modifier la largeur et la hauteur des cellules. Formater le contenu des cellules. Utiliser la barre d'outils format et les commandes correspondantes. Modifier les polices et les tailles

Organisme de Formation enregistré sous le N°52 44 05854 44 auprès du Préfet de la Région des Pays de la Loire

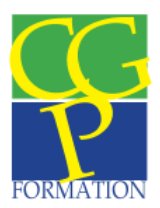

de caractères. Encadrer, souligner, colorer et ombrer des lignes, colonnes ou cellules. Insérer des cadres contenant du texte. Centrer sur plusieurs colonnes. Créer ou annuler un en-tête et pied de page.

#### **Les fonctions**

Les fonctions Moyenne, minimum, maximum,… Nommer des cellules. Les références absolues. La fonction SI. Écrire des conditions multiples. Nommer, ajouter et déplacer un onglet. Réaliser une formule multi-onglet.

#### **Les graphiques**

Créer un graphique dans une feuille de calcul et dans une feuille graphique. Modifier un graphique.

#### **Base de données**

Créer une base de données. Rechercher des fiches. Extraire des fiches. Afficher des soustotaux par groupe de données. Ajouter des fiches. Détruire des fiches. Grille de saisie. Créer une grille personnalisée. Les fonctions base de données.

#### **Publipostage Word – Excel**

Créer et définir le document destination (lettre type). Sélectionner la base de données source. Placer des champs de fusion dans la lettre type. Placer un texte conditionnel dans une lettre type. Lancer un publipostage et créer des planches d'étiquettes.

#### **Cellules, volets et plan**

Nommer des cellules. Utiliser les cellules nommées. Réaliser un tri. Figer les titres. Calculer des sous-totaux. Découper la fenêtre de la feuille en volets. Utiliser le mode plan. Imprimer partiellement un document

#### **Consolidation**

Afficher plusieurs feuilles à l'écran. Établir une feuille consolidée. Disposer un état récapitulatif : recopie entre feuilles.

#### **Feuilles liées et consolidées**

Les feuilles liées et les feuilles consolidées. Protéger une feuille par un mot de passe.

#### **WORD**

#### **Présentation de Word sous Windows**

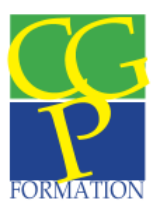

Zones de l'écran. Sauvegarde, fermeture, ouverture du document. Quitter Word.

#### **Correction et présentation d'un texte**

Frappe et sauvegarde d'un texte. Zoom. Correction du texte : suppressions, ajouts, déplacement, orthographe, synonymes, impression, vérification grammaticale. Polices et tailles de caractères. Sauvegarde sous le même nom, options d'enregistrement.

#### **Mise en forme d'un document simple**

Mises en forme courantes des paragraphes. Lettrine. Dispositions en colonnes, césures. Juxtaposition de paragraphes.

#### **Mise en forme d'un long document**

Marges et coupures de page. Notes de bas de page. Titre courant et pagination.

#### **Tabulations, tableaux et bordures**

Utilisation de la commande tableau. Pose et utilisation de tabulations. Tri, calculs et présentation d'un tableau. Présentation automatique. Tableau comportant du texte.

#### **Fusion et publipostage**

Le document principal. Création du fichier de données. Réalisation de la fusion. Sélection des enregistrements. Entrée de données au clavier.

#### **Étiquettes et enveloppes**

Impression d'étiquettes de routage sur deux colonnes. Impression d'enveloppes.

Aborder pratiquement les fonctions avancées d'un traitement de texte.

#### **Insertions automatiques (glossaire)**

Création du document modèle. Enregistrement des entrées d'insertion. Sauvegarde du modèle. Utilisation d'un modèle de document. Impression des insertions prévues.

#### **Styles**

Création et utilisation. Les barres de style. Définition des styles d'un document.

#### **Modèles**

Création et utilisation. Ajouter des insertions automatiques à un modèle. Créer un modèle à partir d'un document existant. Attacher un document à un autre modèle.

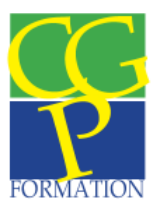

#### **Documents composites**

Pose de signets dans un texte. Insertion partielle d'un autre document Word. Insertion d'un objet, d'une image. Cadre et déplacement d'une partie d'un texte. Autres possibilités d'insertion : caractères spéciaux, listes à puces, numérotation, lettres fantaisies, formules. Accès à d'autres applications Windows.

#### **Mode plan**

Passage en mode Plan. Traitement des différents niveaux de plan. Numérotation du plan. Réduction ou développement des titres. Mode plan direct.

#### **Tables et index**

Table des matières sur un texte en mode plan. Table des matières à partir de champs insérés. Index à plusieurs niveaux, présentation « soignée ».

#### **Formulaires**

Créer, saisir et modifier un formulaire. Insérer un champ texte, un champ liste déroulante, une case à cocher et copier un champ.

#### **ASSISTANT RESSOURCES HUMAINES**

**Ce module reprend les CCP du titre professionnel Assistant(e) Ressources Humaines, au terme de celui-ci le/la candidat(e) pourra passer le titre professionnel Assistant(e) Ressources Humaines s'il le souhaite. Date de Publication au Journal Officiel : 27/08/2013**

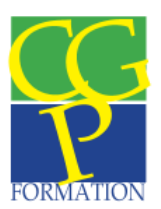

## **OBJECTIFS ASSISTANT RESSOURCES HUMAINES**

**CCP 1 : Assurer l'administration du personnel**

- **Assurer la gestion administrative des salariés, depuis l'embauche jusqu'au départ de l'entreprise**
- **Proposer, déployer et assurer la diffusion des procédures RH**
- **Elaborer et actualiser les tableaux de bord RH**
- **Assurer une veille juridique et sociale**
- **Collecter les éléments variables de paie et vérifier leur prise en compte**

**CCP 2 : Mettre en œuvre les processus de recrutement, d'intégration et de formation des salariés**

- **Rédiger un profil de poste**
- **Contribuer à l'élaboration et au suivi du plan de formation**
- **Conduire un entretien en vue du recrutement d'un personnel non cadre**
- **Rédiger et diffuser une offre d'emploi et effectuer une présélection des candidatures**
- **Organiser l'intégration d'un nouveau salarié**

## **PROGRAMMES ASSISTANT RESSOURCES HUMAINES**

Analyse du besoin en formation

- Les formations obligatoires (dans certains secteurs d'activité)
- L'analyse des compétences des salariés

Organisme de Formation enregistré sous le N°52 44 05854 44 auprès du Préfet de la Région des Pays de la Loire

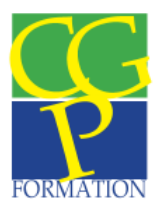

- L'analyse du besoin en compétences de l'entreprise
- Le traitement des demandes des salariés

Le cadre financier de la formation

- Les contrats de professionnalisation
- Le droit individuel à la formation
- Les organismes financeurs (les OPCA, le Fongécif)

Le plan de formation annuel

- La synthèse entre besoin et financement
- Les actions prioritaires
- La recherche des organismes de formation
- Les sites Internet consacrés à la formation

Analyse du poste de travail

- La définition du poste
- Le profil du poste
- Le référentiel Métier
- Le référentiel Compétences

Analyse des compétences des salariés

- Les entretiens d'appréciations
- Les observations sur le terrain
- La délégation de la validation des acquis par un organisme extérieur (L'AFPA, Les CCI)

La mise en place de la Gestion Prévisionnelle des Emplois et Compétences

- La politique de promotion ou mutation interne
- La formation professionnelle
- La construction du projet professionnel dans une démarche individuelle

Analyse du besoin en formation

- Les formations obligatoires (dans certains secteurs d'activité)
- L'analyse des compétences des salariés
- L'analyse du besoin en compétences de l'entreprise
- Le traitement des demandes des salariés

Définir les objectifs de la formation en termes de compétences

- Le Registre Opérationnel de Métiers et des Emplois
- La compétence

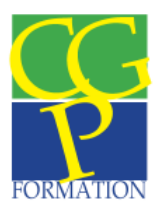

- L'adaptation du référentiel métier aux besoins des salariés et de l'entreprise

Avantages et inconvénient des différents modes de formation

- Les formations Inter-Entreprise
- Les formations Intra
- Les Ateliers pédagogiques personnalisés
- Les formations ouvertes à distances
- Les formations en alternance
- Les formations intensives

Le cahier des Charges

- La formulation de la demande
- L'estimation de la durée
- La rédaction du cahier des charges

Analyse de la progression en termes de compétences

- La vérification en fonction des modalités de la formation
- L'évaluation de la formation par le salarié
- L'évaluation du formé par le centre de formation
- L'évaluation des compétences en entreprise

Analyse du respect du cahier des charges

- Analyse des contenus de la formation
- Analyse de l'adéquation Mise en situation / Situation en entreprise
- Analyse des supports de formation par rapport aux objectifs visés en termes de savoir-faire & savoir « savant »

Le Bilan Social

## **SECRETARIAT**

La lettre commerciale

La note de service

La note de synthèse

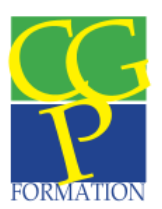

Le compte rendu de réunion

Les normes AFNOR

Reconstitution de courriers

**STAGE EN ENTREPRISE 175 Heures**

15

**Mise en application durant 5 semaines des éléments vus au centre de formation Rédaction Dossier de Synthèse de Pratiques Professionnelles en vue de l'examen**

> SAS CGP Formation – BAL 1 - 1, avenue de l'Angevinière – 44800 Saint Herblain Tél : 09 71 43 45 54 – Fax : 02.40 37 92 99 Siret 519 522 411 00031 Mail : contact@cgp-formation.eu

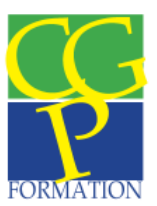

#### **MODALITES D'EVALUATION**

Les stagiaires sont évalués :

Durant la formation à la fin de chaque séquence par une Evaluation en Cours de Formation (EFC). Ces évaluations sont analysées par l'équipe pédagogique et le Responsable Formation, elles font l'objet de la délivrance d'une attestation reprenant les compétences acquises en cours de formation.

Au terme de la formation :

Les stagiaires subissent deux Epreuves Professionnelles de Synthèses (sujet envoyé par le Ministère du Travail). Ces épreuves durent 5 heures chacune en fonction du sujet.

Les stagiaires subissent deux entretiens avec le jury. Pour le Gestionnaire de Paie, l'entretien dure 1 heure ; pour l'Assistant Ressources Humaines, l'entretien dure 30 minutes. Ils portent sur les épreuves de synthèses, le rapport de stage et l'appréhension par le candidat du métier préparé.

Le jury habilité par le Ministère du Travail peut délivrer l'intégralité du Titre Professionnel, ne délivre qu'une unité sur deux ou encore ne délivrer aucune partie du titre professionnel. Le Jury recevra en entretien le candidat pour faire part de sa décision.